# Manuale utente

Aqua&Terra v1.0

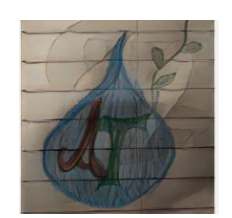

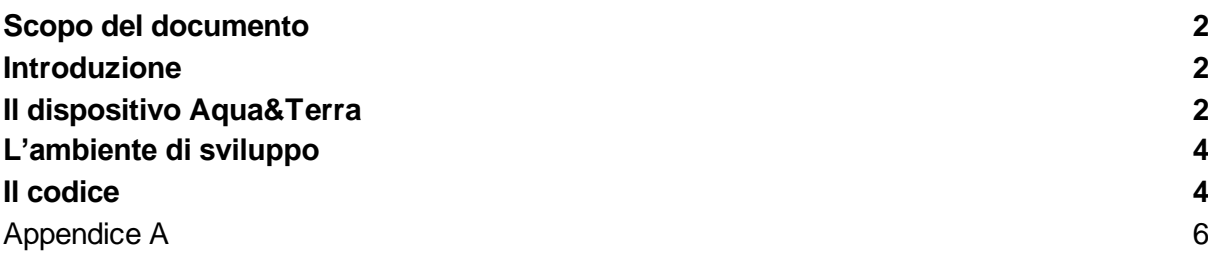

## <span id="page-1-0"></span>Scopo del documento

Il presente documento descrive l'uso da parte del progetto Aqua&Terra, presentato per il Maker Faire 2023.

### <span id="page-1-1"></span>Introduzione

Il progetto Aqua&Terra si prefigge di sviluppare, mediante la piattaforma HW e SW Arduino, un dispositivo di irrigazione delle piante basato su dati locali (umidità del terreno) e su dati remoti (previsioni meteorologiche).

Il dispositivo prevede il controllo da remoto mediante l'integrazione con la piattaforma IoT messa a disposizione da Arduino.

### <span id="page-1-2"></span>Il dispositivo Aqua&Terra

L'immagine seguente mostra il dispositivo, comprensivo di tutte le componenti hardware necessarie al suo funzionamento:

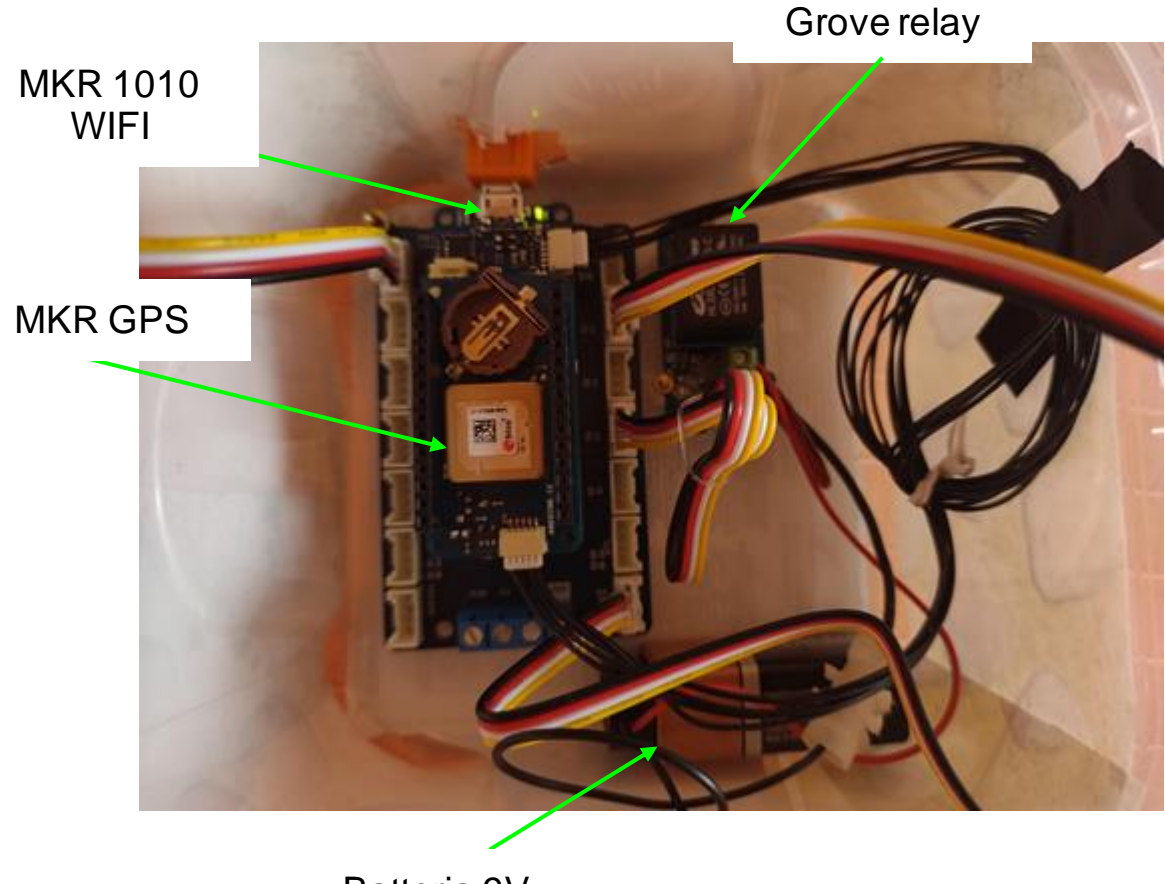

Batteria 9V

I componenti sono i seguenti:

● 1 Grove - Moisture Sensor per la rilevazione dell'umidità

- 1 Grove Water Sensor per rilevare il livello dell'acqua
- 1 Grove OLED Display 0.96" per visualizzare i parametri ambientale attuali
- 1 Grove Relay per permettere l'attivazione dell'elettropompa
- 1 elettropompa Brunner da 12V 10 l/min
- 1 shield Arduino MKR WiFi 1010 per l'elaborazione del workflow di lavoro, la connessione alla piattaforma cloud di Arduino e l'invocazione dei servizi di previsione meteo
- 1 board Arduino MKR GPS per la rilevazione della posizione
- 1 batteria da 9V

Unitamente a tali componenti, vi è la possibilità di controllare il dispositivo mediante la piattaforma IoT di Arduino attraverso la seguente dashboard:

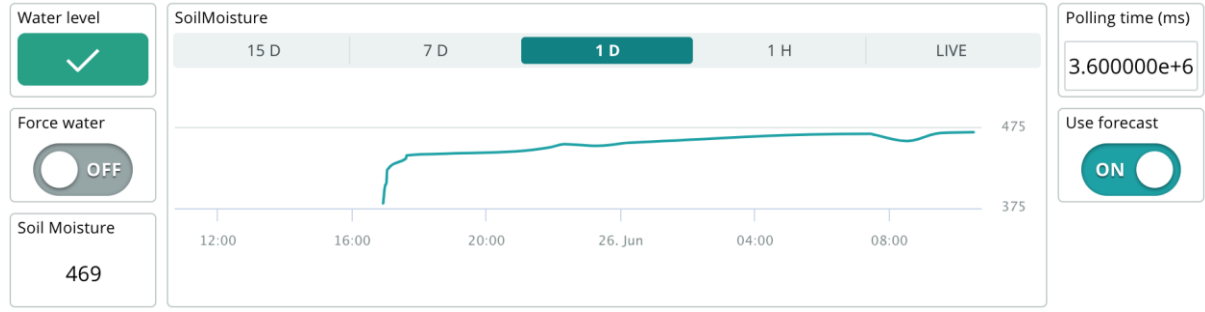

### Dashboard di controllo su PC

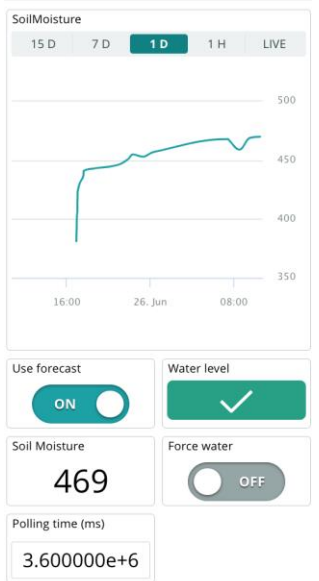

Dashboard di controllo su dispositivo mobile

La dashboard è composta da diversi elementi grafici che permettono di:

- 1. controllare lo stato del livello dell'acqua nel serbatoio da cui viene attinta (Water level)
- 2. controllare lo storico dei valori di umidità del suolo mediante il grafico. Valori sotto la soglia di 300 danno luogo a irrigazione della pianta
- 3. ultimo valore di umidità del terreno rilevato (Soil Moisture)
- 4. controllo sull'uso delle previsione meteo per decidere se procedere con l'irrigazione (Use forecast)
- 5. possibilità di forzare manualmente l'irrigazione qualora se ne rilevi la necessità (Force water)
- 6. controllo del tempo di lettura delle informazioni dai sensori (Polling time ms)

Mediante tale dashboard è possibile, quindi, monitorare ed eseguire azioni in tempo reale sul dispositivo.

### <span id="page-3-0"></span>L'ambiente di sviluppo

Il codice relativo alla gestione del dispositivo è stato sviluppato con l'IDE ufficiale di Arduino (Arduino IDE) versione 2.0.

Unitamente al software di sviluppo, sono state utilizzate le seguenti librerie ufficiali:

- Arduino JSON
- WIFININA
- SeeedOLED
- ArduinoCloudThing
- ArduinoIoTCloud
- ArduinoMKRGPS

Tali librerie sono necessarie per poter compilare il software di gestione.

Vengono riportati di seguito alcuni link di documentazione dei sensori utilizzati:

- [https://wiki.seeedstudio.com/Grove-Moisture\\_Sensor](https://wiki.seeedstudio.com/Grove-Moisture_Sensor)
- [https://wiki.seeedstudio.com/Grove-Water\\_Sensor](https://wiki.seeedstudio.com/Grove-Water_Sensor)
- <https://wiki.seeedstudio.com/Grove-Relay>

Il codice è presente su repository Git ospitato sul sito BitBucket.

### <span id="page-3-1"></span>Il codice

Il codice del progetto è racchiuso in uno sketch diviso principalmente in 5 parti:

- dichiarazione variabili globali e costanti
- funzione di setup
- funzione di loop
- funzioni ausiliarie
- funzione di integrazione con la piattaforma IoT

Il cuore dell'algoritmo è la funzione di loop, realizzata mediante un watchdog (senza uso della funzione delay) implementato tramite l'uso della funzione millis.

In tal modo il flusso di esecuzione risulta essere molto pronto ad eventuali eventi provenienti dall'utente mediante azioni sulla dashboard.

Il codice della versione 2.0 è condiviso nell['Appendice A.](#page-5-0)

### <span id="page-5-0"></span>Appendice A

```
#include <Wire.h>
#include <SeeedOLED.h>
#include <WiFiNINA.h>
#include "thingProperties.h"
#include <ArduinoJson.h>
#include <Arduino_MKRGPS.h>
#define WATER_KO 1
#define WATER_OK 0
#define DRY_SOIL_MIN 0
#define DRY_SOIL_MAX 300
#define HUMID_SOIL_MIN 300
#define HUMID_SOIL_MAX 700
#define WATER_SOIL_MIN 700
#define WATER_SOIL_MAX 950
#define NORMAL POLLING 60000 // Data is updated every minute
#define HIGH FREQ POLLING 10000 // During water plants the polling time
#define WEATHER FORECAST POLLING 10800000 // Update weather forecast every 3hrs
#define WEATHER_API_KEY "77aa52994dce79dd192770375870e9da" // OpenWeatherMap API 
key
#define DEFAULT_LATITUDE 42.0
#define DEFAULT_LONGITUDE 12.0
char ssid[] = SECRET_SSID; \frac{1}{2} / your network SSID (name)
char pass[] = SECRET_OPTIONAL_PASS; // your network password (use for WPA, or use 
int keyIndex = 0; \frac{1}{2} // your network key Index number (needed only
```

```
int status = WL_IDLE_STATUS;
char server[] = "api.openweathermap.org"; \frac{1}{2} name address for Google (using DNS)
WiFiClient client;
const int soilMoisturePin = A1; // Soil Moisture sensore Analog Pin
int soilMoistureValue = 0; // Initial value
const int water sensor pin = 1;bool water level;
const int relay pin = 3;
unsigned long timestamp = millis(); \sqrt{2} Initial timestamp
unsigned long weather_timestamp = millis(); // Weather forecast timestamp
String last_weather_forecast;
bool useForecastLocal;
int polling time local = NORMAL POLLING;
float latitude = DEFAULT LATITUDE;
float longitude = DEFAULT_LONGITUDE;
void setup() {
 Serial.begin(9600);
 initProperties();
```

```
ArduinoCloud.begin(ArduinoIoTPreferredConnection);
setDebugMessageLevel(4);
ArduinoCloud.printDebugInfo();
pinMode(water_sensor_pin, INPUT);
pinMode(relay pin, OUTPUT);
OLED setup();
WIFISetup();
GPSSetup();
ReadValuesFromSensors();
DisplayValues();
useForecast = true;
useForecastLocal = useForecast;
GetWeatherData(latitude, longitude);
polling_time = polling_time_local;
void loop() {
ArduinoCloud.update();
if (\text{millis}() - \text{timestamp} > = \text{polling_time\_local}) { // Time to update values is
over
```
ReadValuesFromSensors();

```
 if (forceWater || GetWeatherData(latitude, longitude) <= 0) {
    if (water level == WATER OK) { // Check the water level
       Serial.println("Water level is OK");
       if (forceWater || soilMoistureValue <= DRY_SOIL_MAX) { // If soil moisture 
         Serial.println("Start water!!!");
       digitalWrite(relay pin, HIGH); // Pump is ON
        polling time local = HIGH FREQ POLLING;
        digitalWrite(relay pin, LOW); // Pump is OFF
        Serial.println("Stop water!!!");
         forceWater = false;
        polling time local = polling time;
       Serial.println("Water level is KO");
      digitalWrite(relay pin, LOW); // Pump is OFF
       forceWater = false;
      polling time local = polling time;
  timestamp = millis(); // Current timestamp is updated
delay(10);
void ReadValuesFromSensors() {
water level = digitalRead(water sensor pin);
waterLevelOK = !water level;
Serial.print("Water level ");
Serial.println(!water level);
soilMoistureValue = analogRead(soilMoisturePin);
soilMoisture = soilMoistureValue;
```

```
Serial.println(soilMoistureValue);
  Serial.println("GPS available. Getting position");
 latitude = GPS.latitude();
   longitude = GPS.longitude();
void DisplayValues() {
String soilMessage = "Soil Moist: ";
String gpsMessage = "GPS ";
SeeedOled.clearDisplay();
SeeedOled.setTextXY(0, 0);
soilMessage.concat(String(soilMoistureValue));
SeeedOled.putString(soilMessage.c str()); //print soil data converted
SeeedOled.setTextXY(2, 0);
SeeedOled.putString("Water level ");
SeeedOled.putNumber(!water level);
SeeedOled.setTextXY(4, 0);
gpsMessage.concat(String(latitude));
gpsMessage.concat(",");
gpsMessage.concat(String(longitude));
SeeedOled.putString(gpsMessage.c str());
void GPSSetup() {
   Serial.println("GPS not available. Using default position: latitude " +
```
String(DEFAULT\_LATITUDE) + ", longitude " + String(DEFAULT\_LONGITUDE)); } else {

```
 Serial.println("GPS initialized");
```

```
void OLED setup() {
Wire.begin(); //initialize I2C in master mode
SeeedOled.init(); //initialize the OLED
SeeedOled.setPageMode();
void WIFISetup() {
if (WiFi.status() == WL NO MODULE) {
  Serial.println("Communication with WiFi module failed!");
```
String fv = WiFi.firmwareVersion();

if (fv < WIFI\_FIRMWARE\_LATEST\_VERSION) {

Serial.println("Please upgrade the firmware");

while (status != WL\_CONNECTED) {

Serial.print("Attempting to connect to SSID: ");

Serial.println(ssid);

```
Connect to WPA/WPA2 network. Change this line if using open or WEP network:
   status = WiFi.begin(ssid, pass);
   // wait 10 seconds for connection:
   delay(10000);
 Serial.println("Connected to wifi");
/ +
int GetWeatherData(double lat, double lon) {
if (!useForecastLocal) { // Don't want to use weather forecasts
if (last_weather_forecast.length() > 0 && millis() - weather_timestamp <= 
WEATHER_FORECAST_POLLING) {
   Serial.println("No need to update the weather forecast");
   Serial.print("Weather forecast is ");
  Serial.println(last_weather_forecast);
  SeeedOled.setTextXY(6, 0);
   if (last_weather_forecast == "Rain") {
      return 0;
```

```
weather_timestamp = millis(); // Update weather time stamp
String latS = String(lat);
String lonS = String(lon);
String url = "GET /data/2.5/forecast?lat=" + latS + "&lon=" + lonS + "&appid=" + 
WEATHER API KEY + "&cnt=1 HTTP/1.1";
Serial.println("\nGetting weather data");
if (client.connect(server, 80)) {
   client.println(url);
  client.println(F("Host: api.openweathermap.org"));
    Serial.println(F("Failed to send request"));
     client.stop();
     return -1;
   // Check HTTP status
  client.readBytesUntil('\r', status, sizeof(status));
   if (strcmp(status, "HTTP/1.1 200 OK") != 0) {
    Serial.print(F("Unexpected response: "));
     Serial.println(status);
     client.stop();
  char endOfHeaders[] = "\r\r\r\r\r\r\r if (!client.find(endOfHeaders)) {
    Serial.println(F("Invalid response"));
     client.stop();
```

```
 StaticJsonDocument<2048> doc;
  DeserializationError error = deserializeJson(doc, client);
  if (error) {
   Serial.print("deserializeJson() failed: ");
 const char* cod = doc["cod"]; // HTTP code should be "200" if request is OK
 if (strcmp(cod, "200") == 0) { } Serial.println("Weather data request OK");
    // Process data
   JsonObject weatherData = doc['list"][0];const char* forecast = weatherData["weather"][0]["main"];
    Serial.print("Weather forecast is ");
   Serial.println(String(forecast));
    SeeedOled.putString("Forecast ");
   SeeedOled.putString(forecast);
    last_weather_forecast = forecast;
    if (last_weather_forecast == "Rain") {
     Serial.println("Rain is expected");
    Serial.println("Error on getting weather data");
Serial.println("No rain is expected");
```

```
void onForceWaterChange() {
if (forceWater) {
   Serial.println("Force water plants!!!");
  digitalWrite(relay pin, HIGH); // Pump is ON
  polling time local = HIGH FREQ POLLING;
   Serial.println("Stop water plants");
  digitalWrite(relay pin, LOW); // Pump is OFF
  polling time local = polling time;
void onUseForecastChange() {
useForecastLocal = useForecast;
Serial.print("Weather forecast use is ");
Serial.println(useForecastLocal);
void onPollingTimeChange() {
if (polling_time_local != polling_time) {
   Serial.print("Polling time changed from " + String(polling_time_local) + " to "
+ String(polling_time) + " ms");
   polling_time_local = polling_time; // In milliseconds
```